# The Start of Something Memeful

KONTHECAT, 6/3/2023

### What is a KonTheCat?

- 
- **Knows Azure things and drinks teally**
- $\overline{\blacktriangleright}$  Has cats

▶ https://www.linkedin.com/in/konthecat/ Me: \*tries to scold my<br>▶ Knows Azure things and drinks tea cat for misbehaving\* My cat:

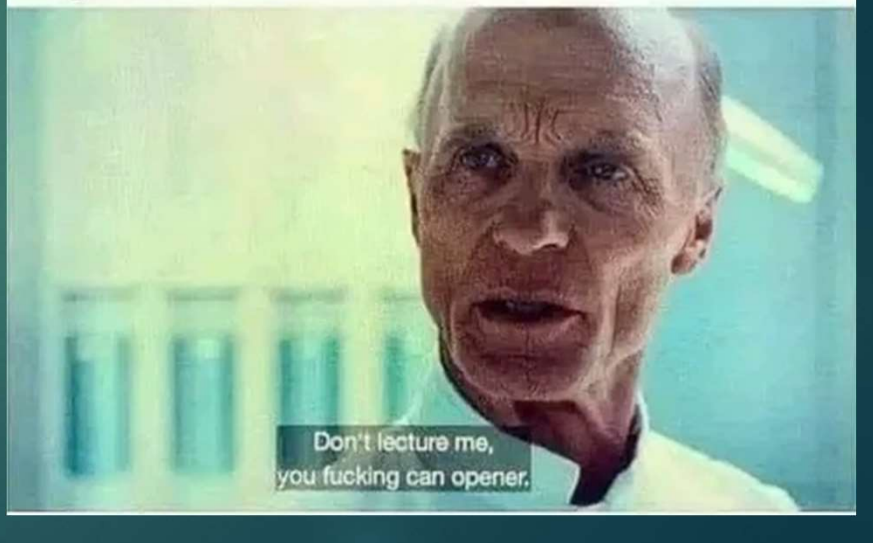

### What we will be doing: memeql.org

- A meme repository with a focus on tagging Me looking through my meme archive
- Potentially a query language for memes

and the search experience<br>for the perfect reaction pic instead of expressing my emotions in a healthy, communicative way

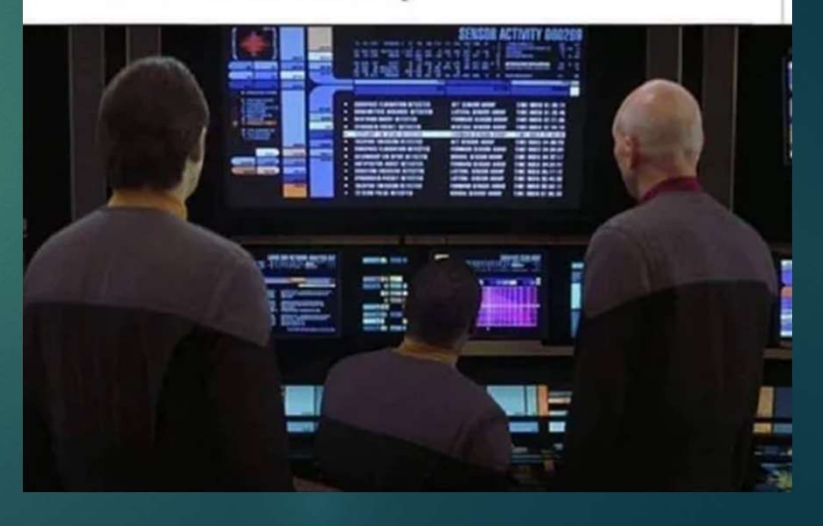

### **Motivations**

- Need use cases, wants to build something
- ▶ Want to see technical decisions matter
- Who knows, maybe the start of how I become an Azure MVP?
- ▶ Corey Quinn (the cloud economist and something of an AWS fan) said Azure is the boomer cloud, this cannot stand

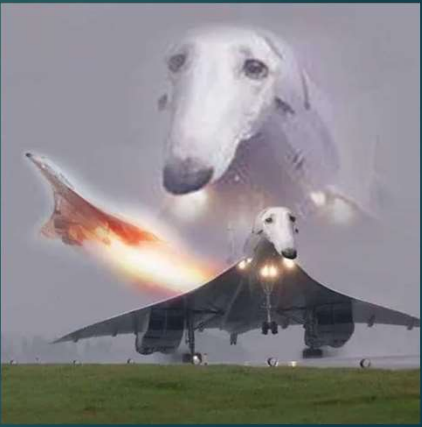

### Rules of building MemeQL

This must be fun

not.

- This must be built with Azure/Microsoft services to the greatest extent practicable. Only allowable general exemption is for services not directly connected with the technical environment\*
- $\blacktriangleright$  This must be reasonably realistic
- This is to be done in the clear. Non-recorded research and testing is allowed but all implementation must be live the contract of the contract of the contract of the contract of the contract of the contract of the contract of the contract of the contract of the contract of the contract of the contract of the contract of the contr
- 
- This must not break the bank

### Them: "You can't just say that to a supervisor"

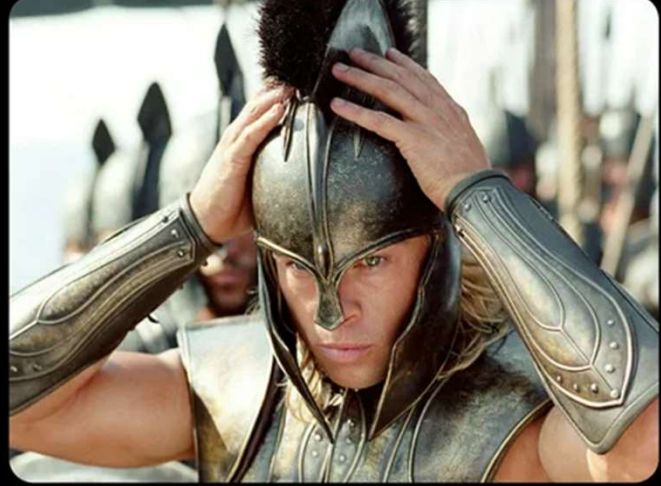

**Me: "That's why no one** ► This should be as SFW as possible<br>"Will remember your name

\*I reserve for myself the right to determine what is and is not meeting this definition. Identity is certainly a part of the technical environment; community features or domain registration are

### If you are new to this whole Azure thing:

- 
- ▶ We will not be limited to those services, we will YOUR WORST ENEMY not even use many of them (VMs cost \$\$, I want this to cost \$).
	- **But you will not be horribly lost**

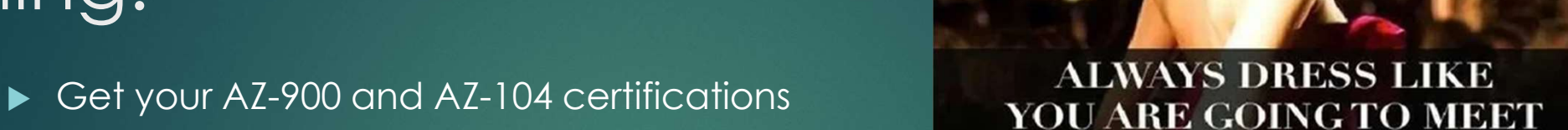

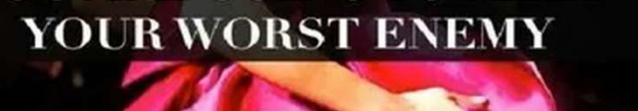

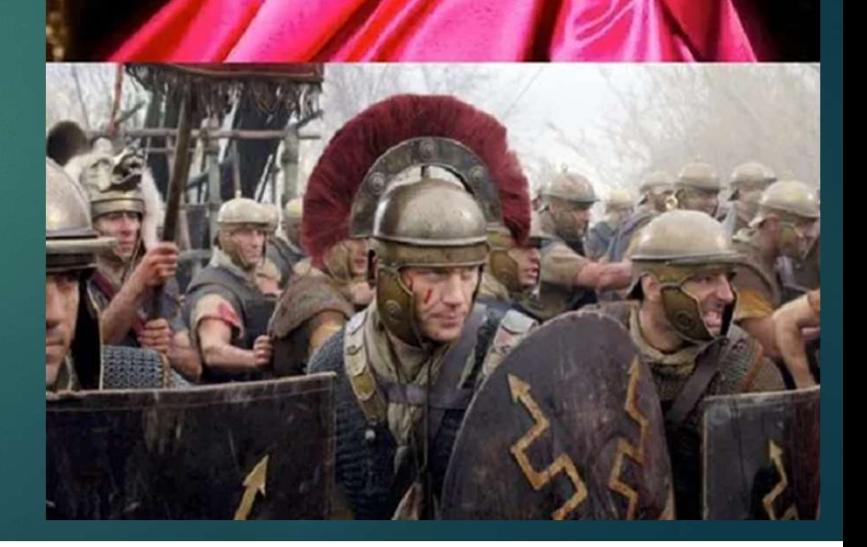

# MemeQL initial requirements<br>The deem't co

- outside of scheduled maintenance (99% SLA once live)
- **Links to memes must not ever change**
- Memes must be unique
- Throttling access to prevent malicious use
- Submitting a contribution, limit upload to 100kb
- User authentication using consumer accounts (MS Account, etc.)
- Search and Sharing
- Simple, direct UI/UX

# Access to memes cannot be interrupted **This doesn't concern you."**

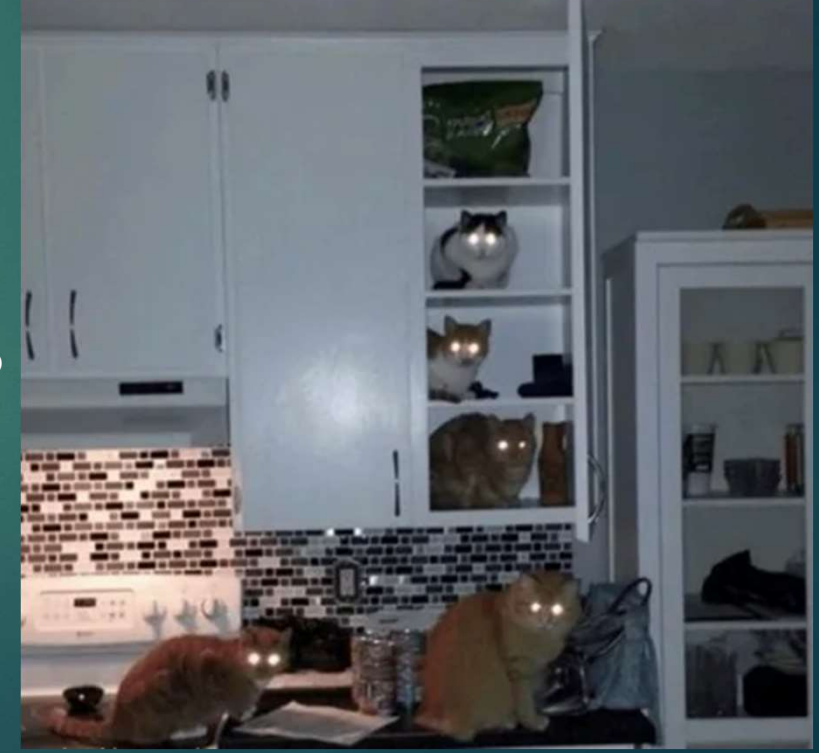

### Done so far

- Purchased domains on Google Domains, because domain privacy included for free
- Memes have been downloaded from my phone and
- Saved 300ish memes from phone to computer
- Made this PowerPoint

## To do today

- Azure AD Tenant setup
	- Confirm security defaults are on
- Azure Subscription setup
- Azure DNS setup
- Admin account email setup
- $\blacktriangleright$  Invite myself
- Pick region pair, create primary storage account

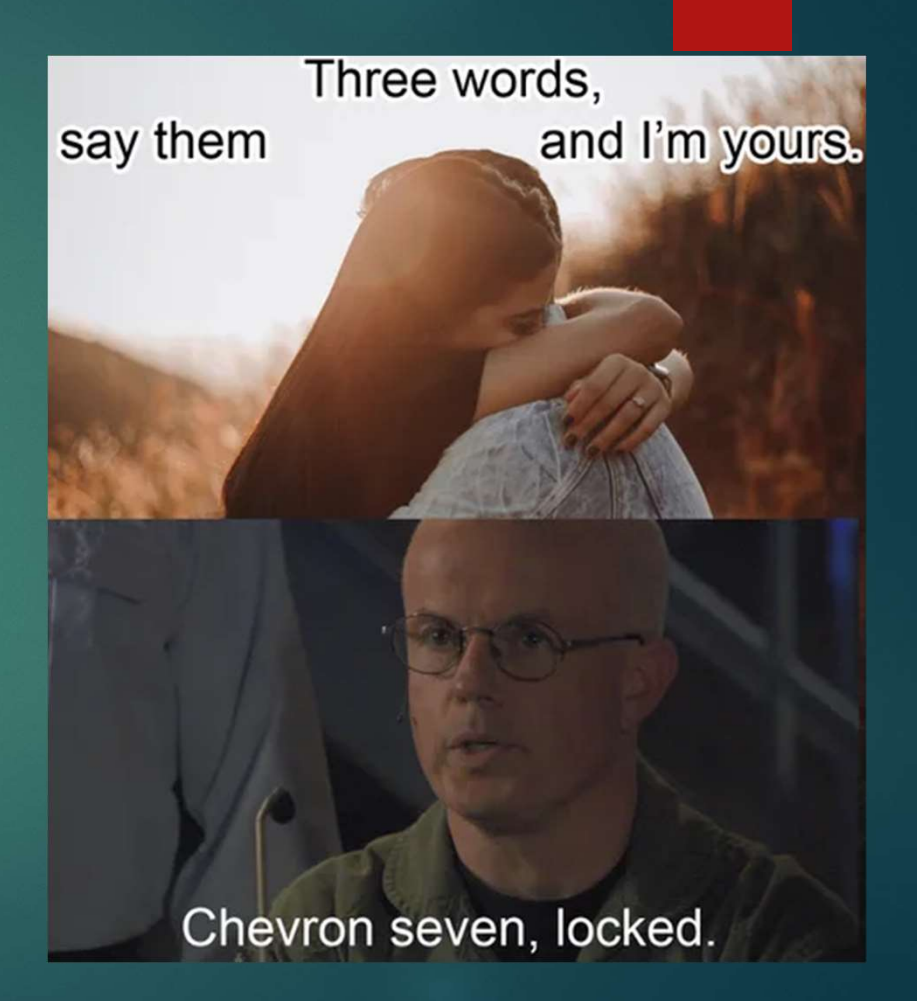